# **Foreman - Bug #11244**

# **MAC taken error when updating NIC IPMI details through API**

07/29/2015 08:03 AM - Alex Balk

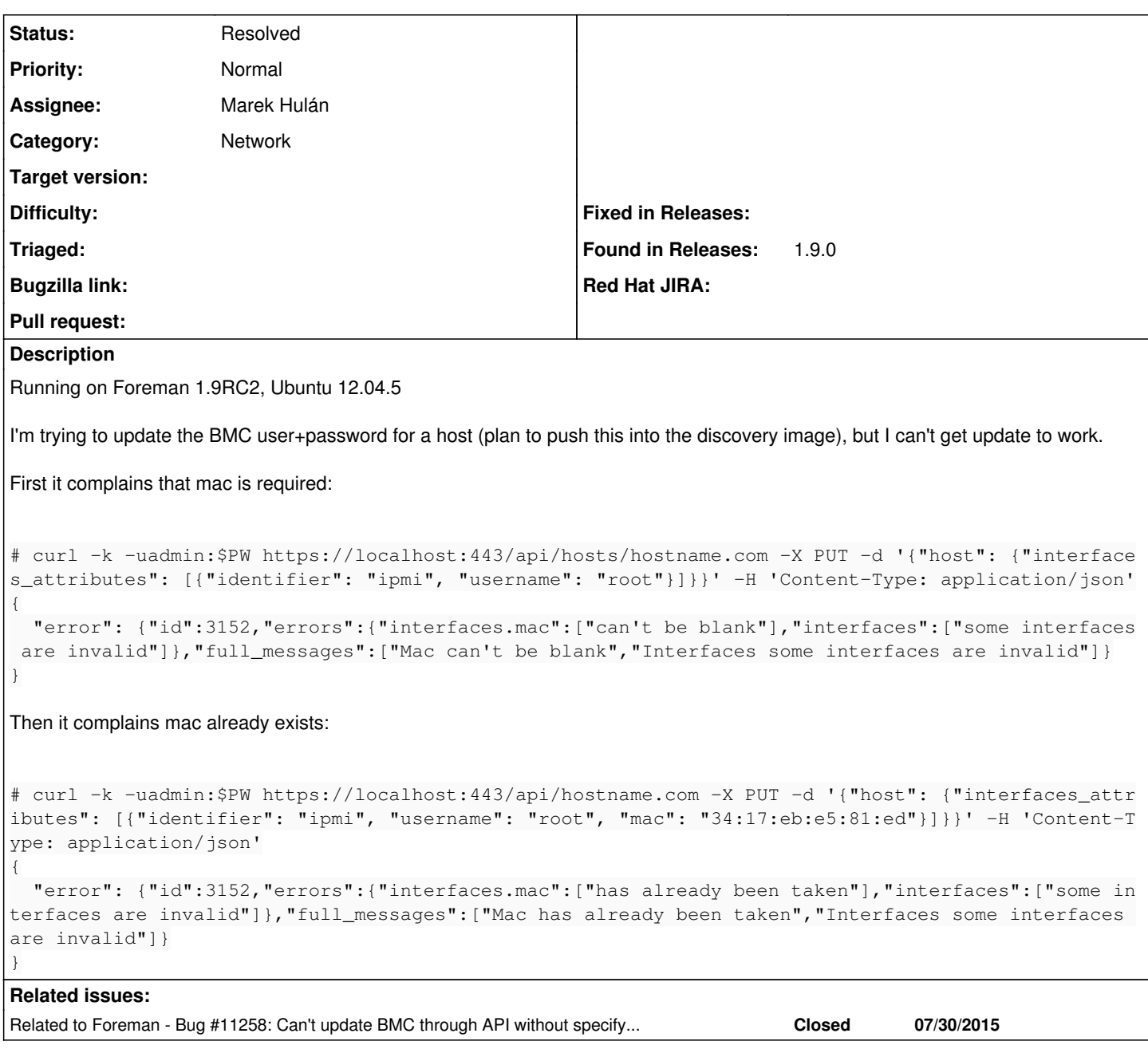

# **History**

## **#1 - 07/29/2015 08:06 AM - Dominic Cleal**

*- Subject changed from can't update network interface details to MAC taken error when updating NIC IPMI details through API*

*- Category changed from API to Network*

#### **#2 - 07/30/2015 08:31 AM - Marek Hulán**

This seems to work for me (using nested API for a single interface)

```
curl -k -uadmin:changeme https://localhost:443/foreman/api/hosts/bmcipmi.example.com/interfaces/2720 -X PUT -d
 '{"identifier": "ipmi", "username": "root", "provider":"ipmi", "type": "bmc"}' -H 'Content-Type: application/
json'
```
Note that you have to specify provider, otherwise error is returned (another bug I guess). Obvious disadvantage is that you have to specify interface id.

**#3 - 07/30/2015 08:49 AM - Marek Hulán**

*- Related to Bug #11258: Can't update BMC through API without specifying provider added*

#### **#4 - 08/03/2015 10:40 AM - Alex Balk**

Thank you, workaround works great!

#### **#5 - 08/03/2015 11:14 AM - Marek Hulán**

*- Priority changed from High to Normal*

thanks for letting us know, lowering the priority as there's a workaround

## **#6 - 04/14/2016 05:09 AM - Marek Hulán**

*- Status changed from New to Resolved*

*- Assignee set to Marek Hulán*

In you example, the API call does not try to udpate existing IPMI interface but it tries to create a new one. The -X PUT says you're updating host. Since you didn't specify interface id, it thinks you want to create new interface. When you specified a MAC it conflicted with existing BMC when it tried to create a new one. When I modify your example with interface id, it works as expected

curl -k -uadmin:changeme https://foreman.example.tst/api/hosts/bm3.example.tst -X PUT -d '{"host": {"interface s\_attributes": [{"identifier": "ipmi", "username": "ares", "id": "48", "type": "Nic::BMC"}]}}' -H 'Content-Typ e: application/json'

just note I have to specify id of interface and also the type. Please let me know if it doesn't work for you, I'd reopen the issue.